October 2017, St. Petersburg Software Engineering Conference Russia

## Reverting a merge

Mikhail Matrosov

Technical Manager at Align Technology

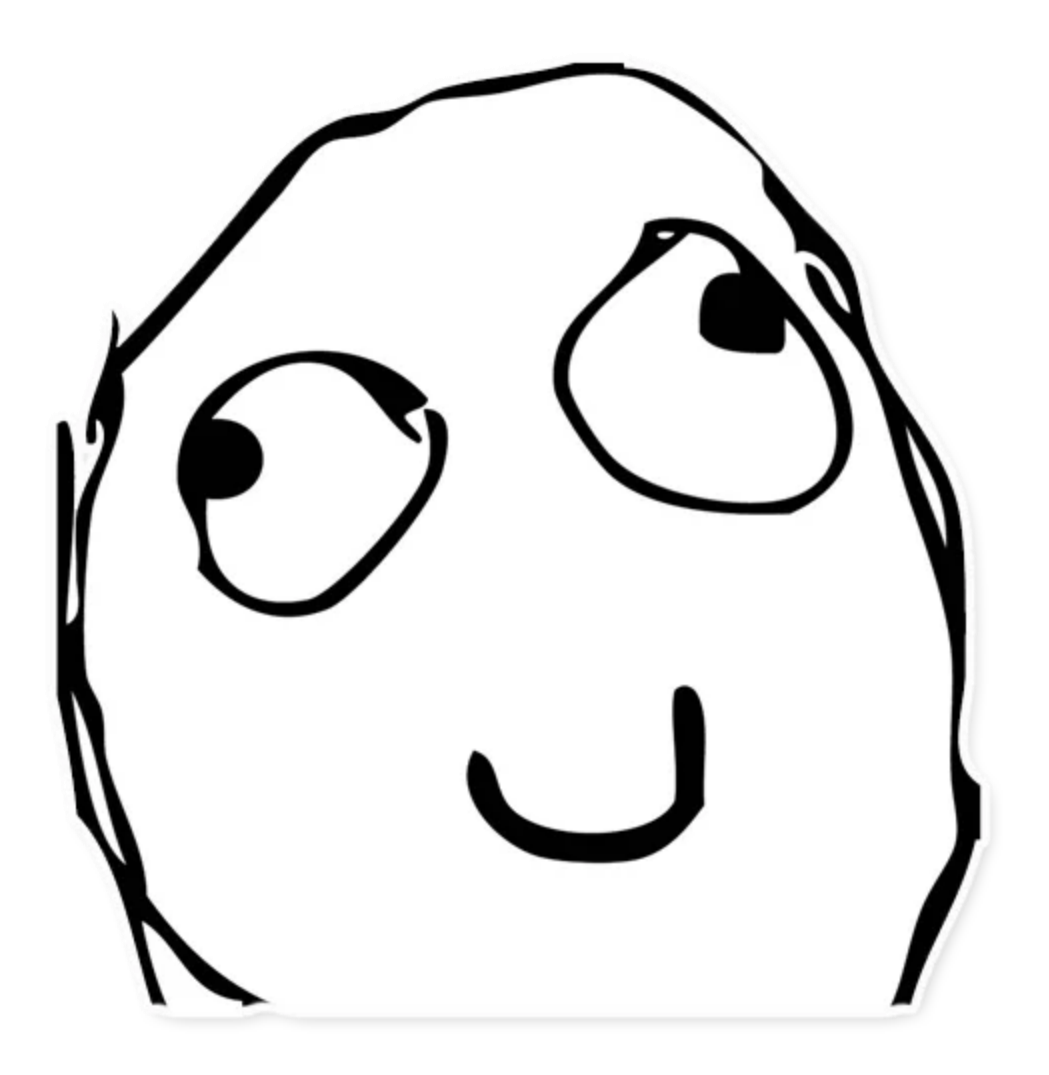

#### Test: Test Adopt 2010 to Malletin - PART to Send 1999

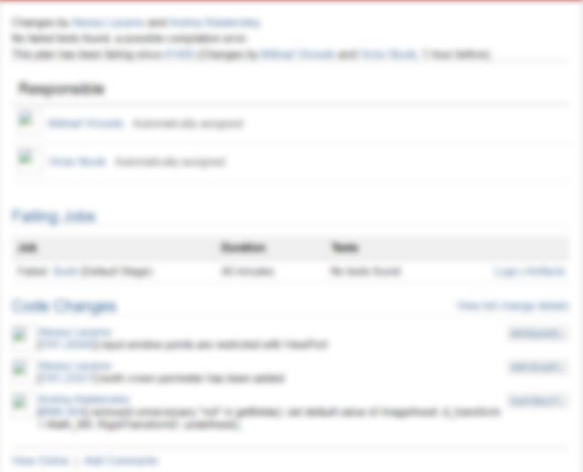

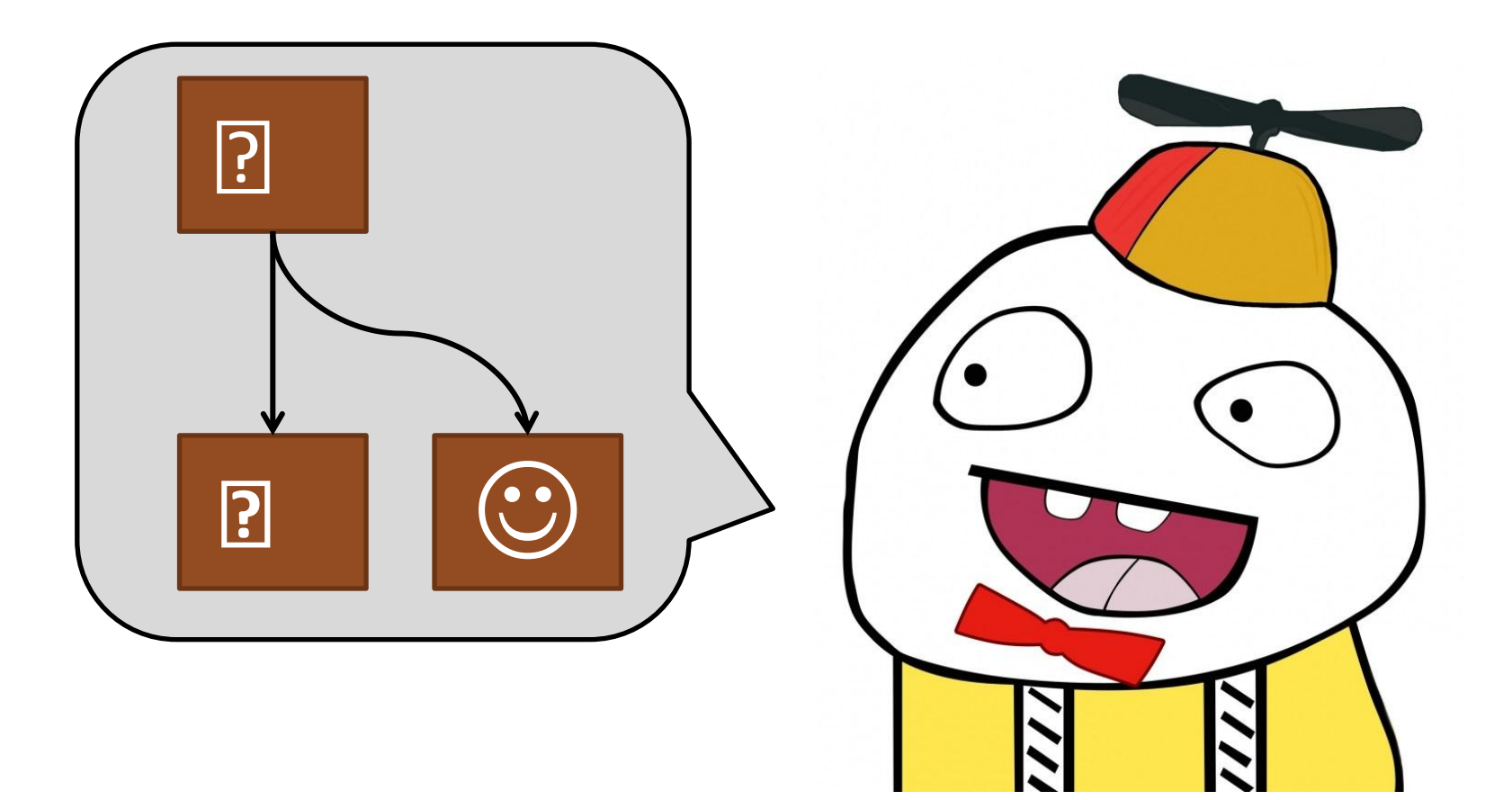

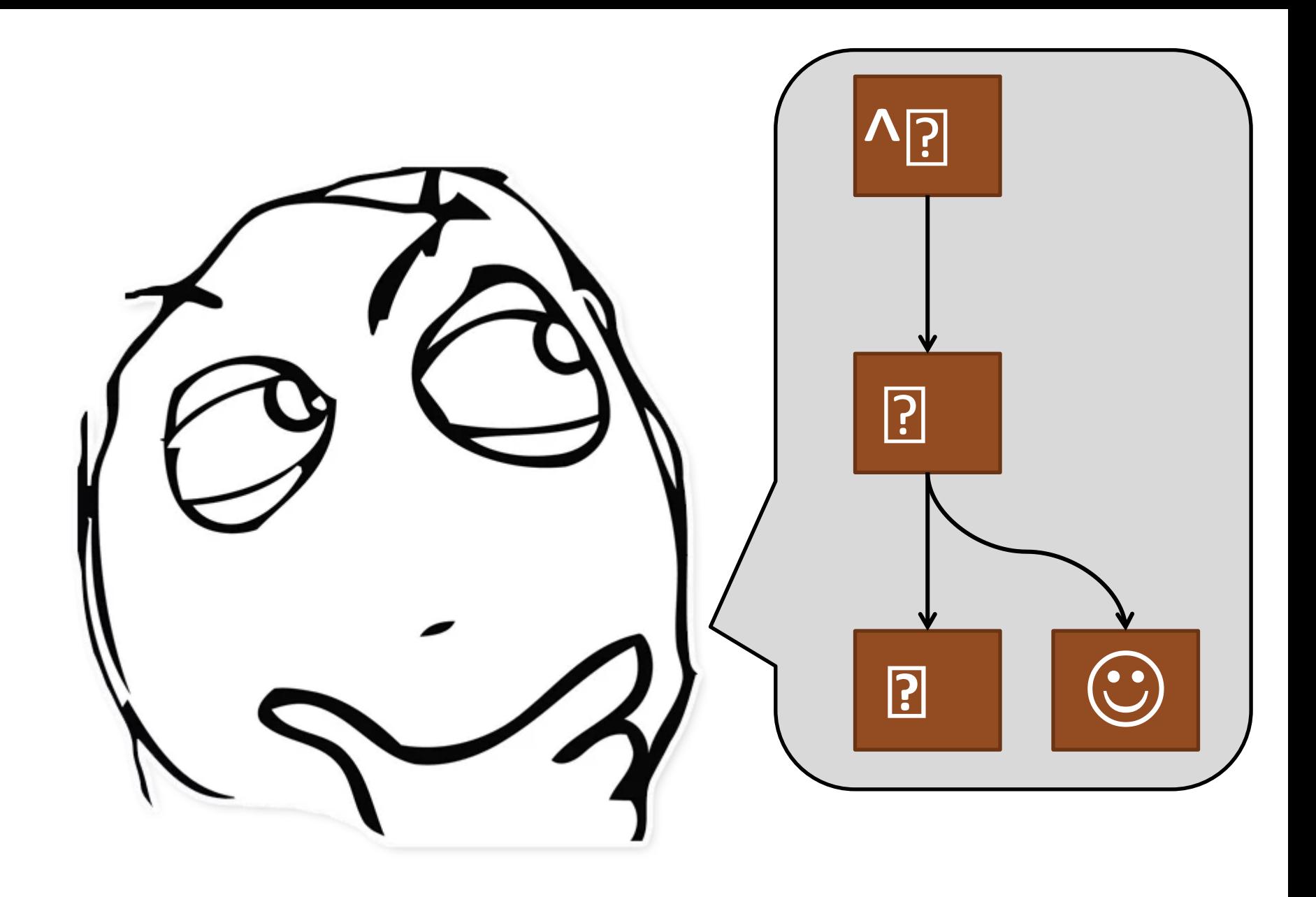

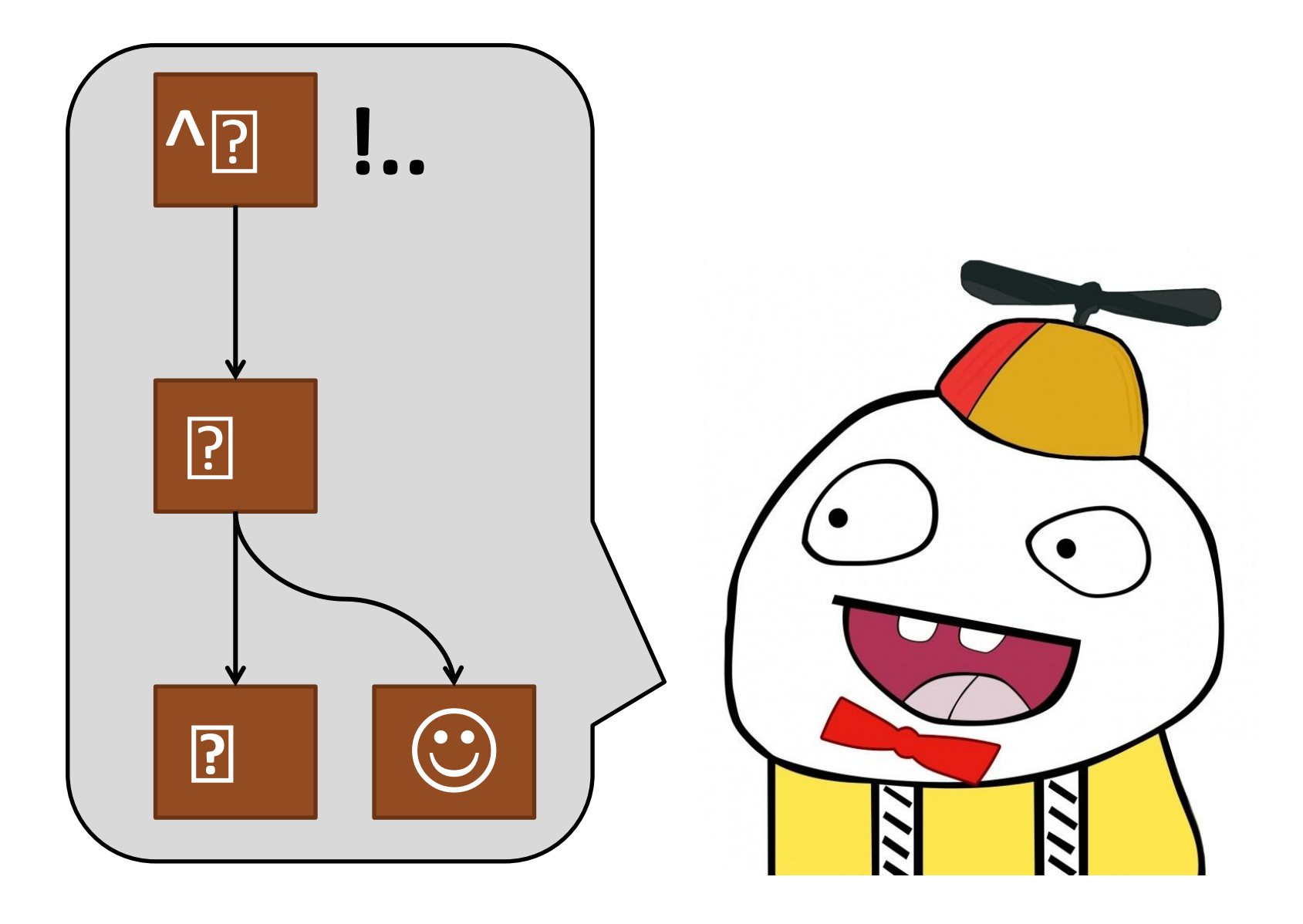

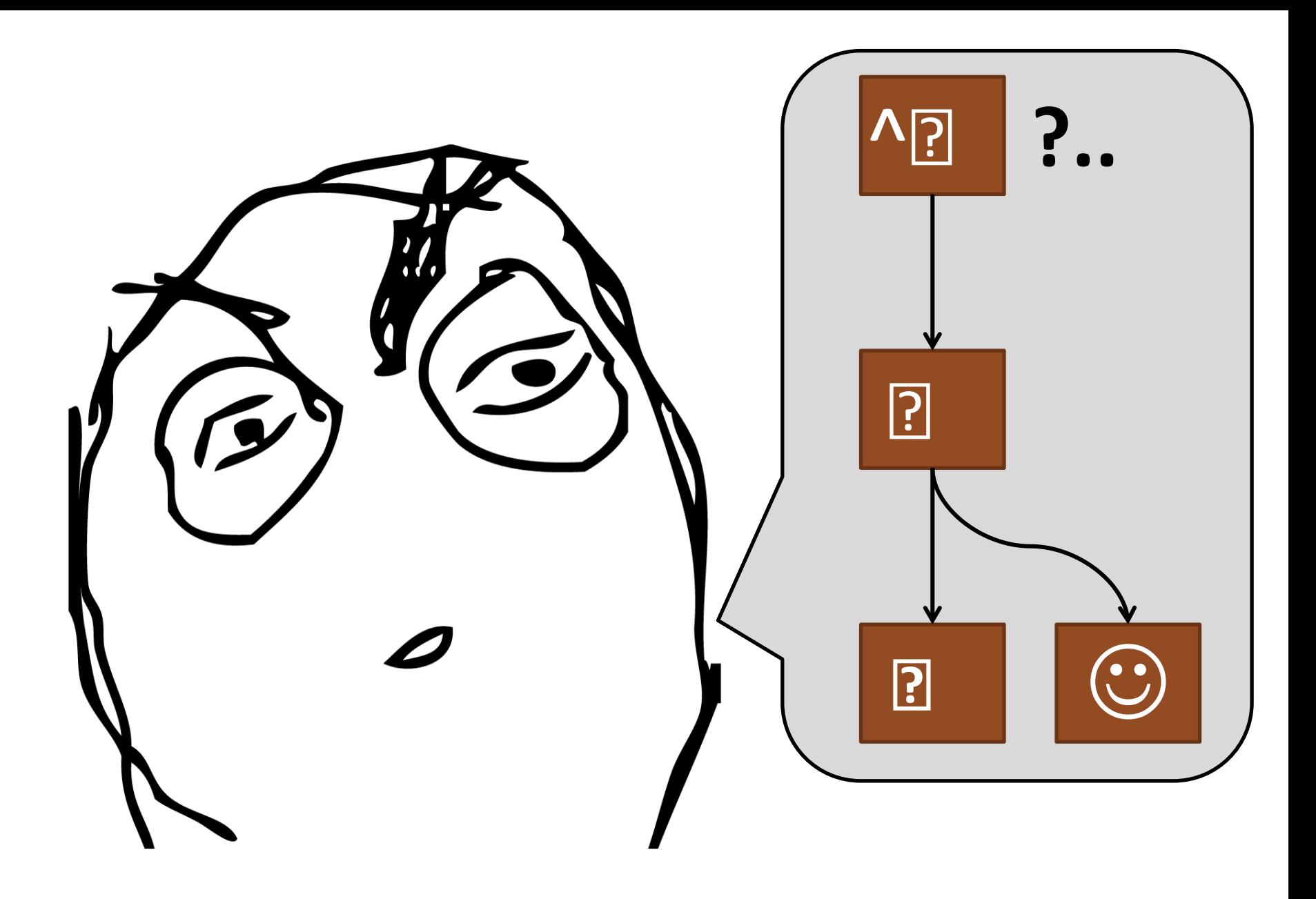

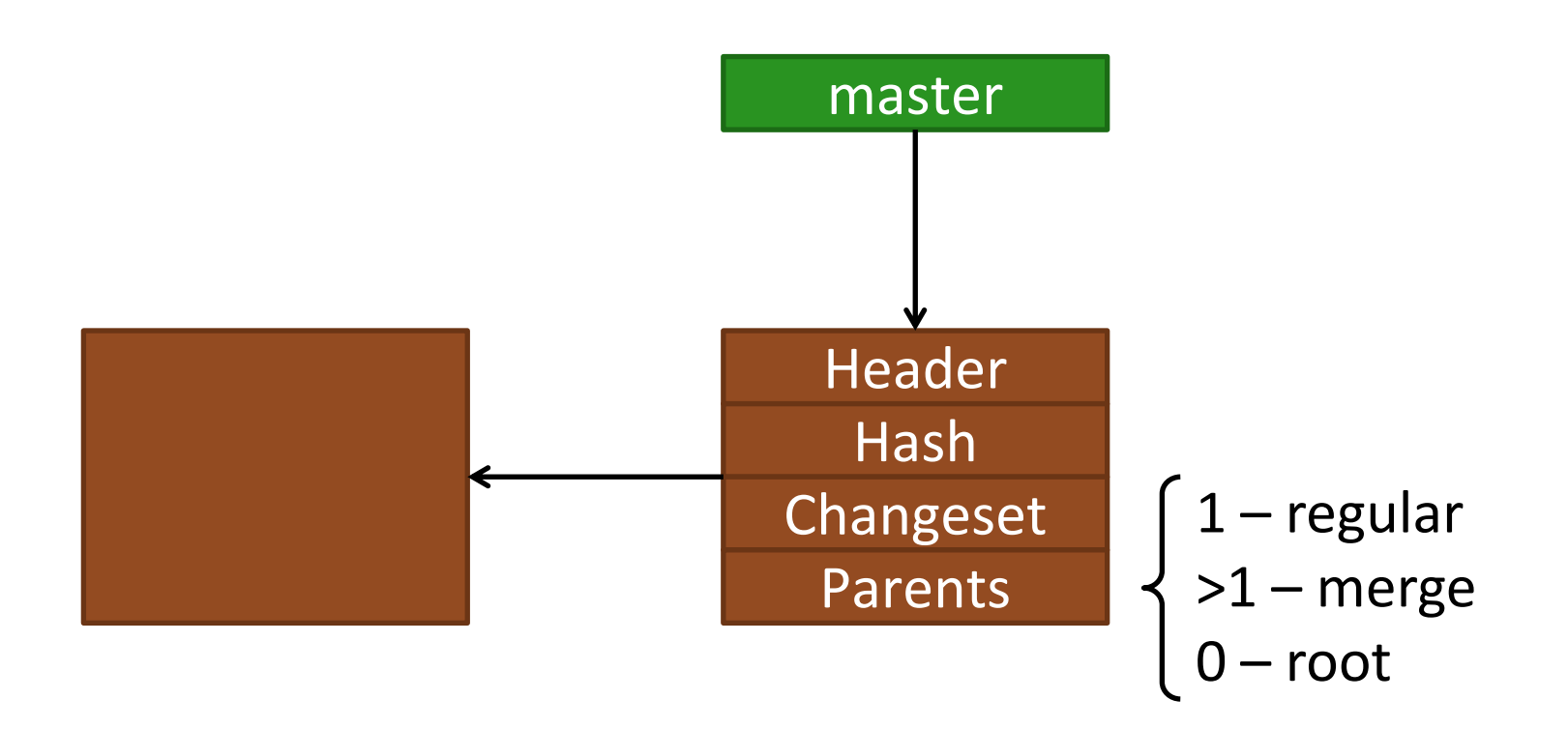

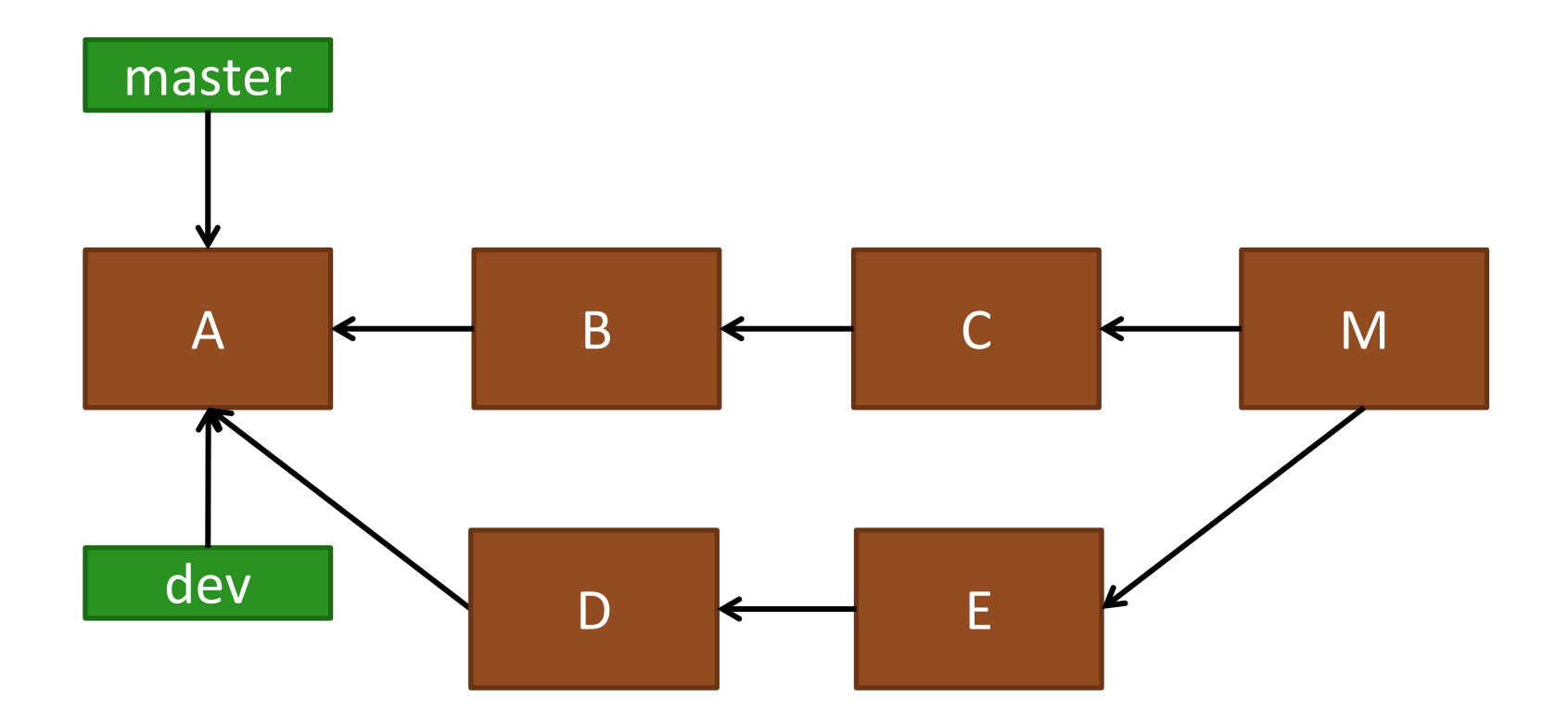

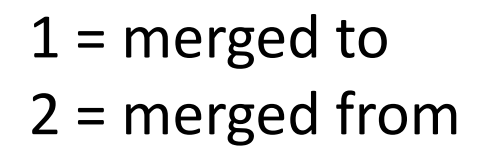

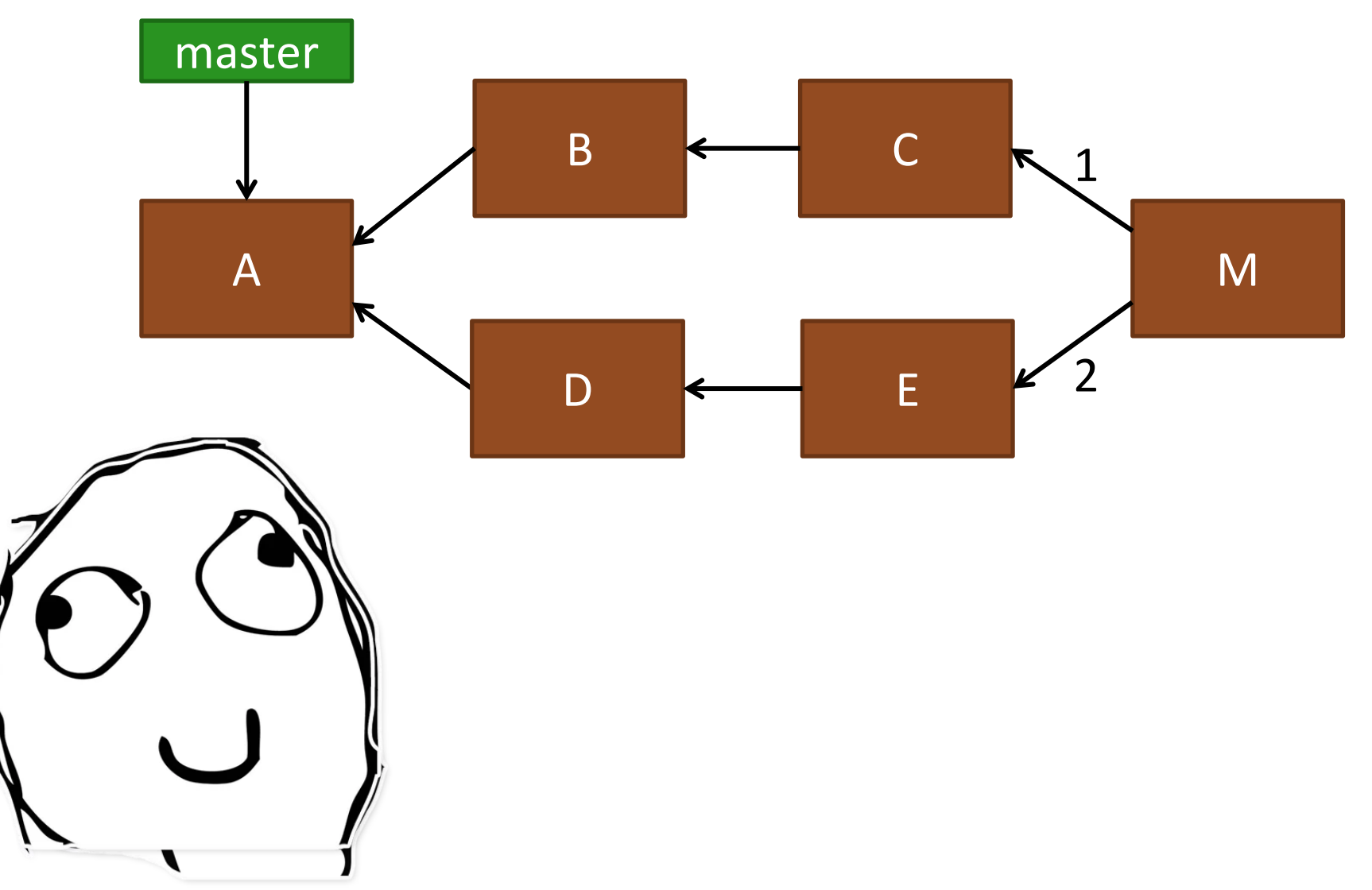

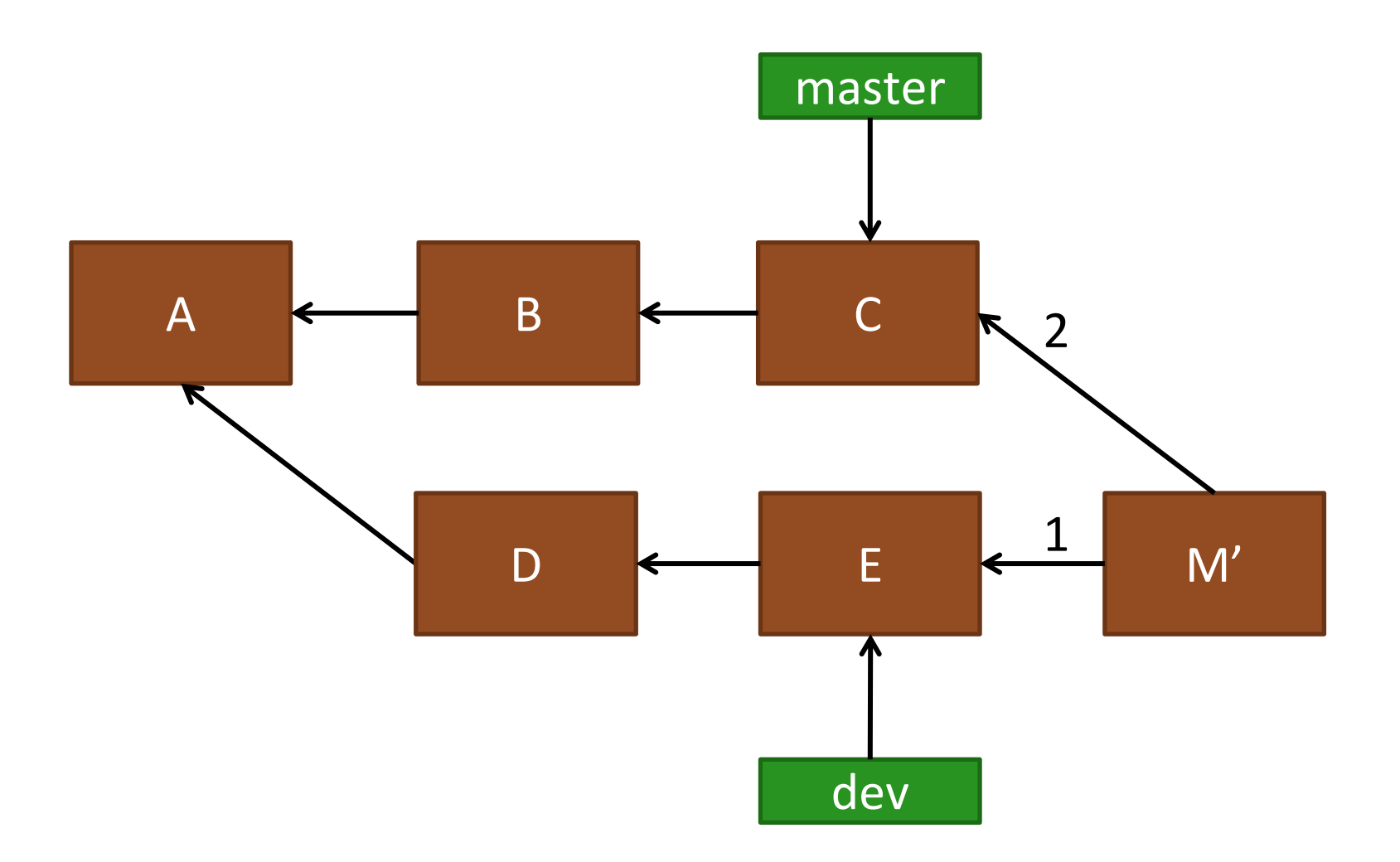

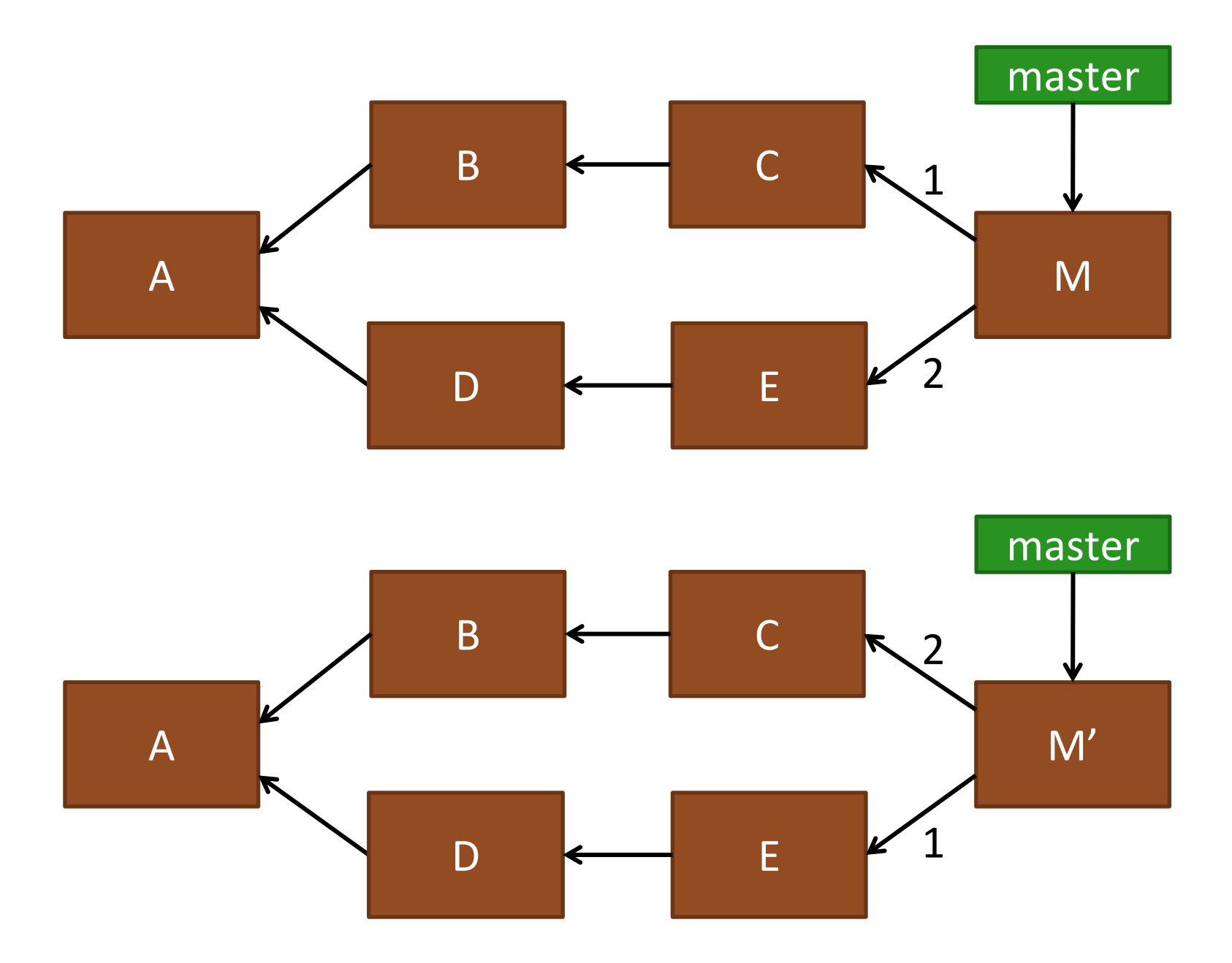

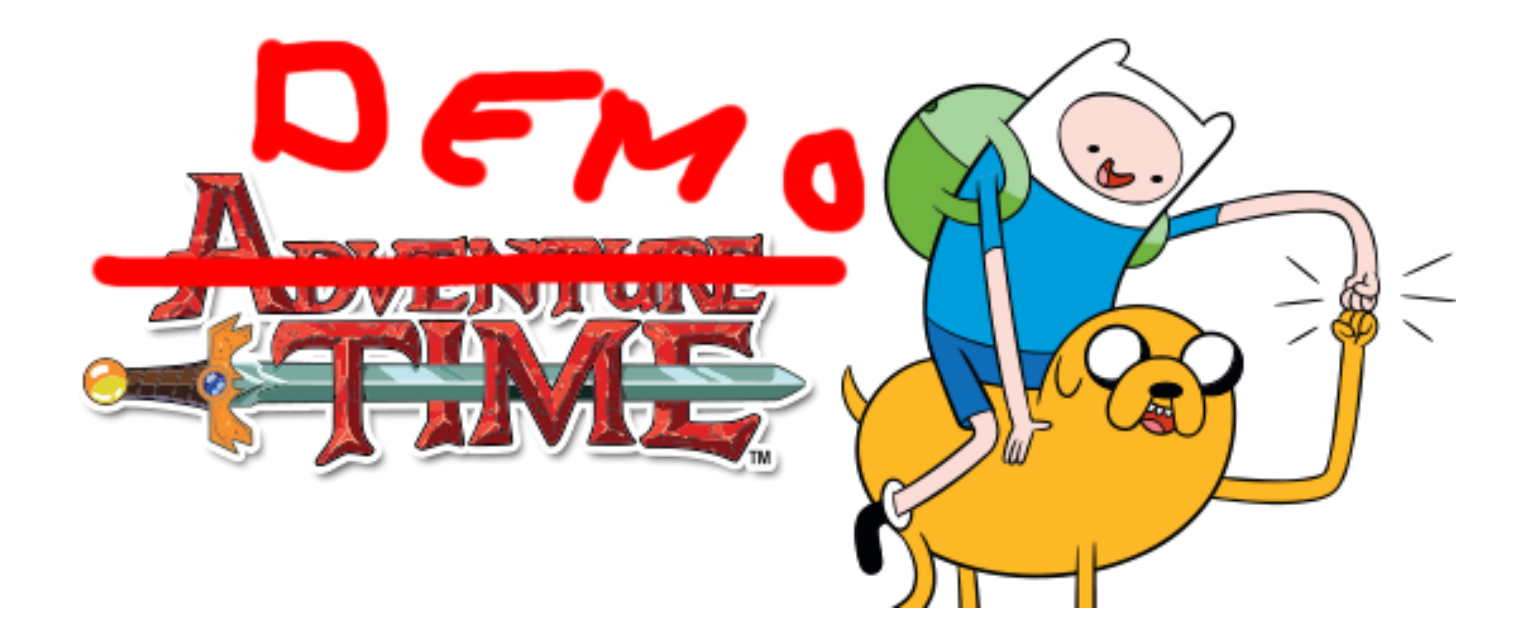

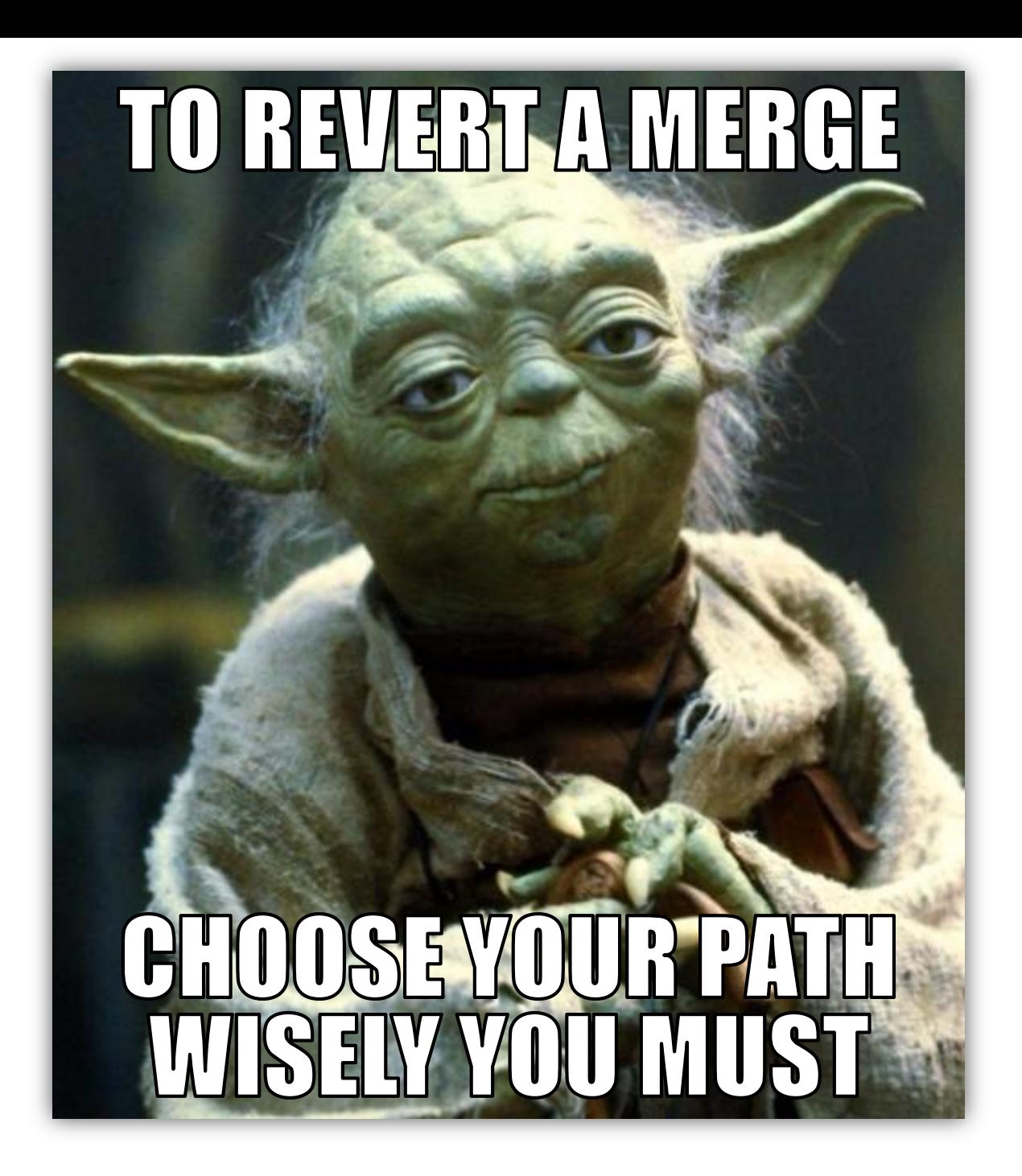

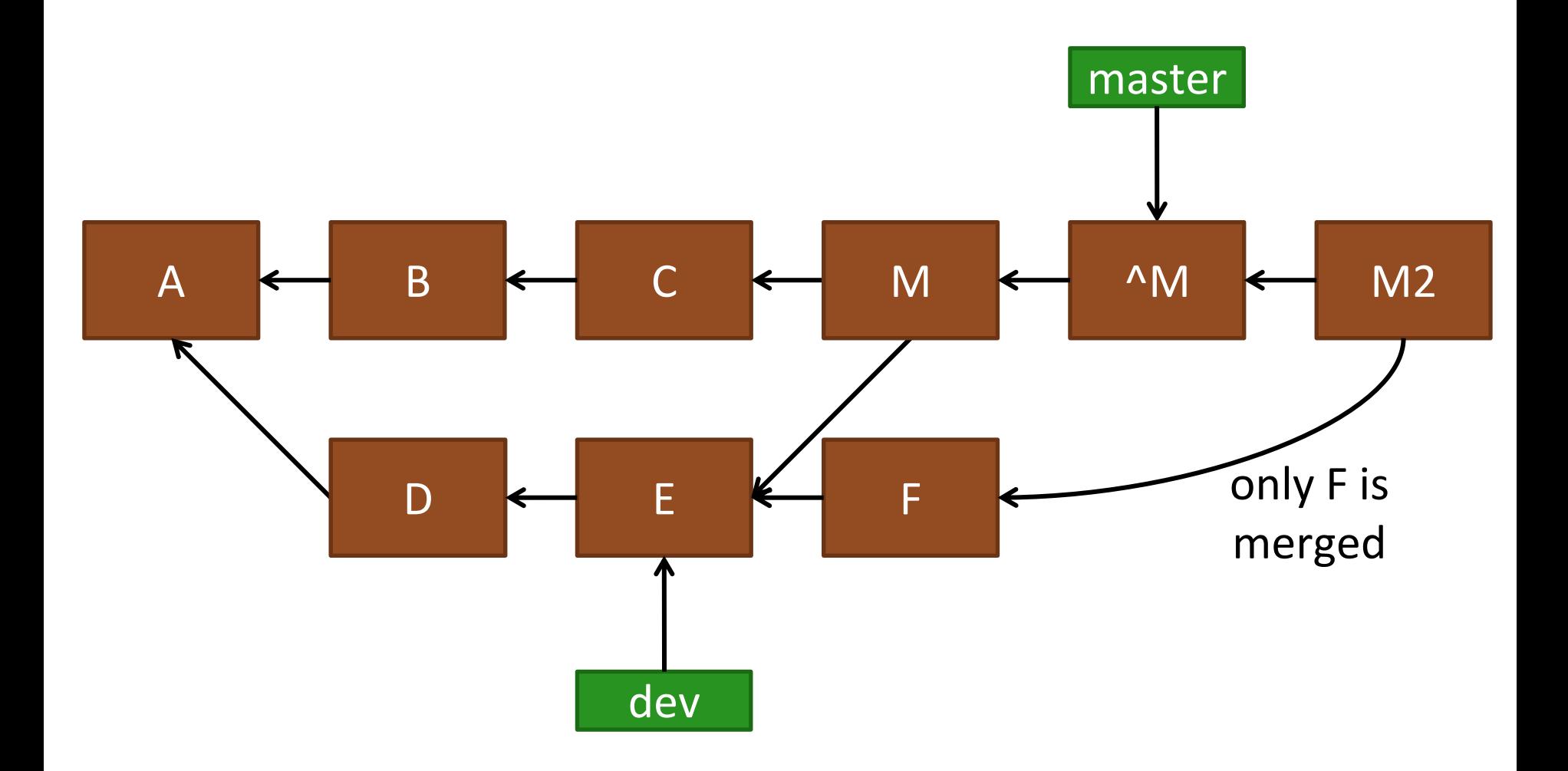

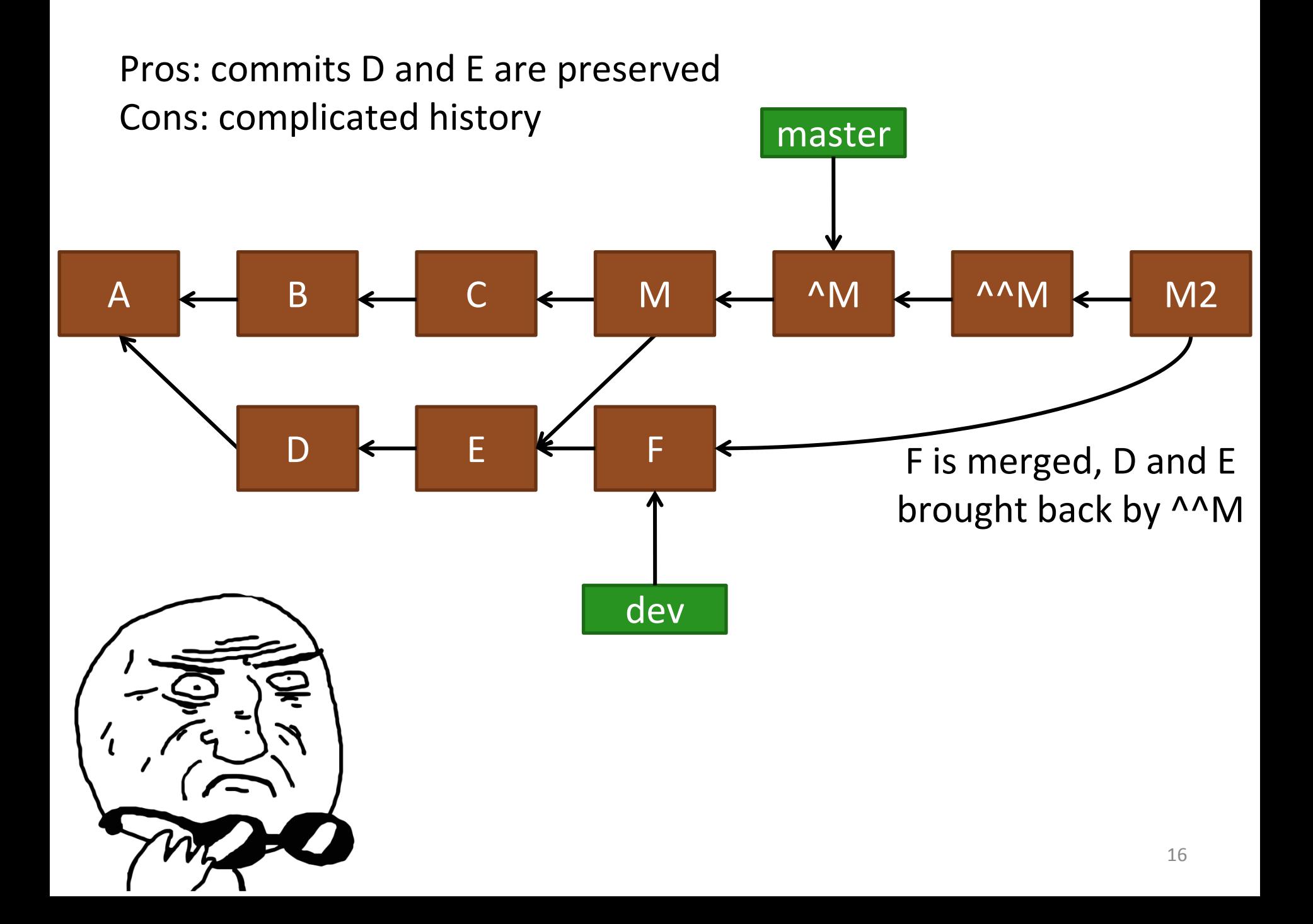

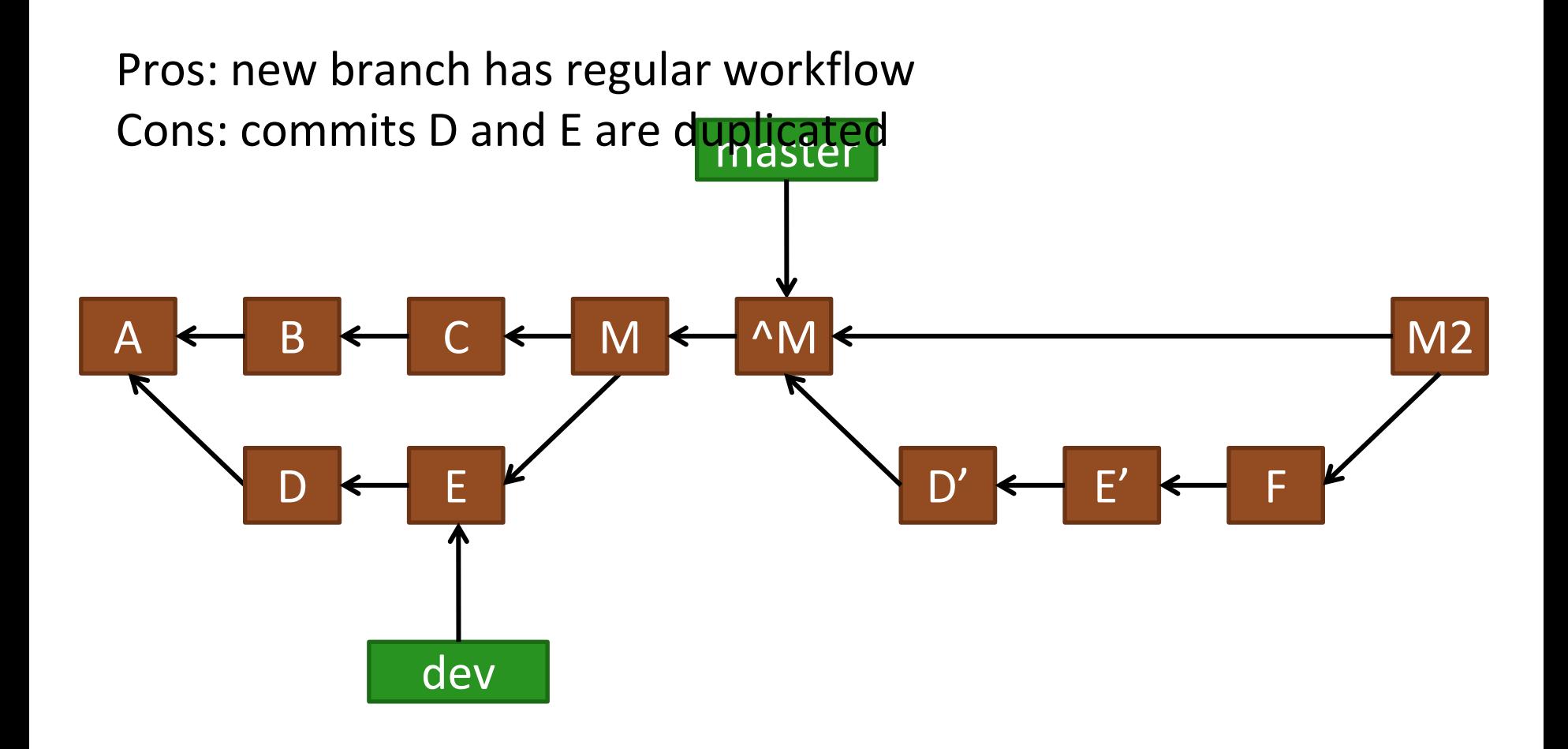

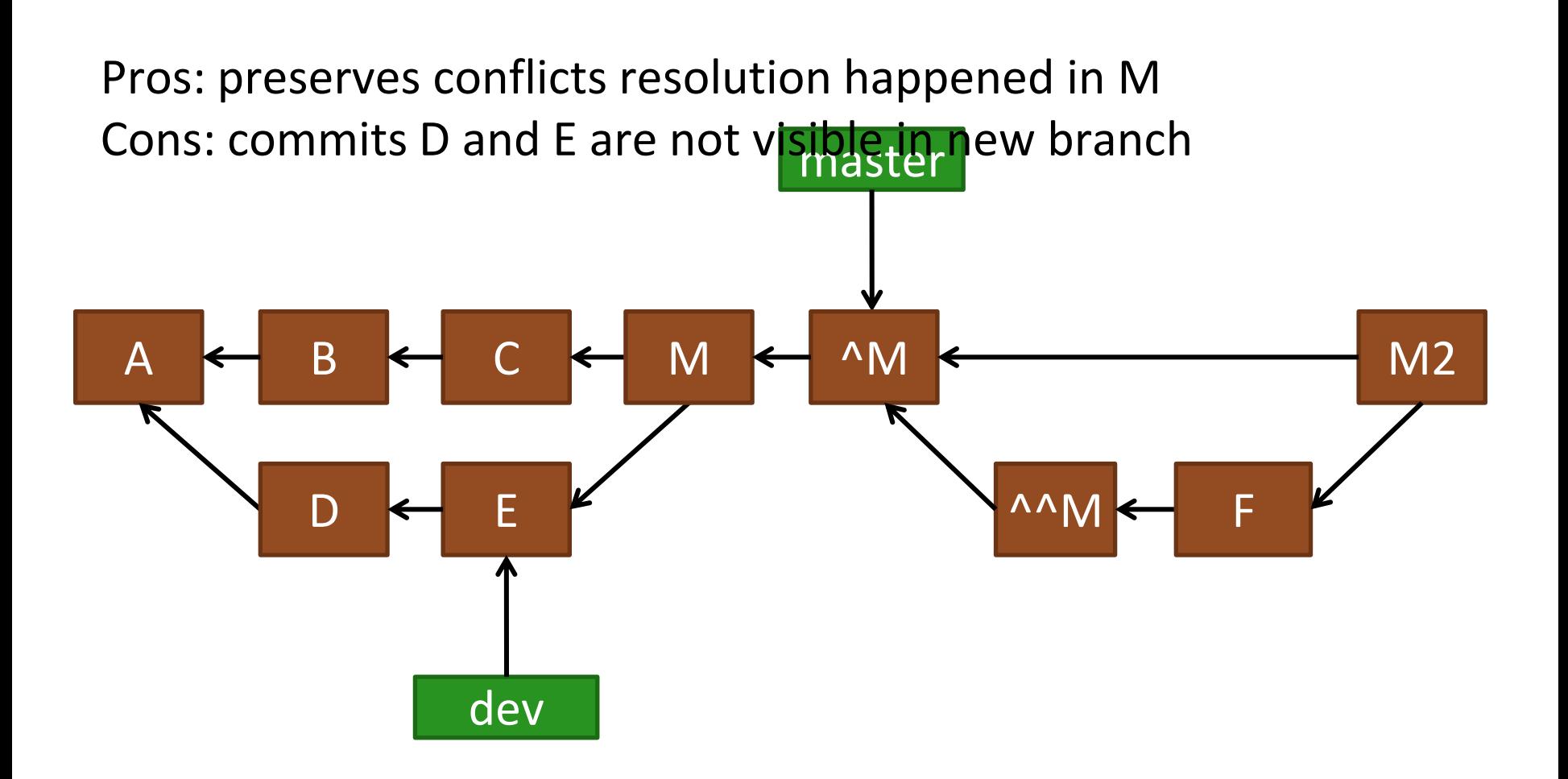

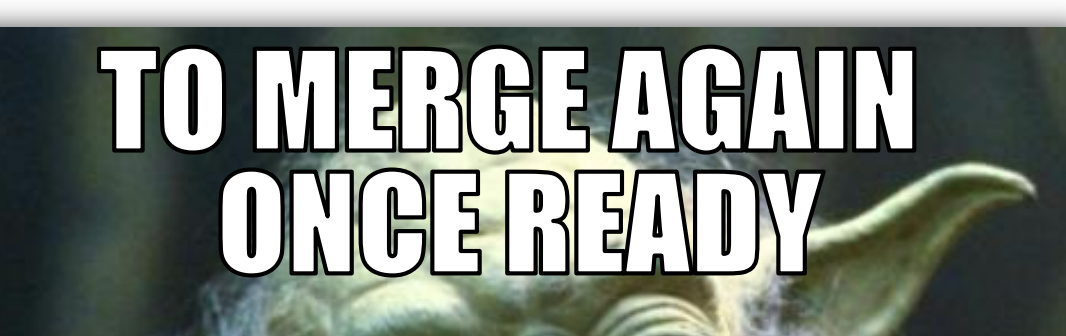

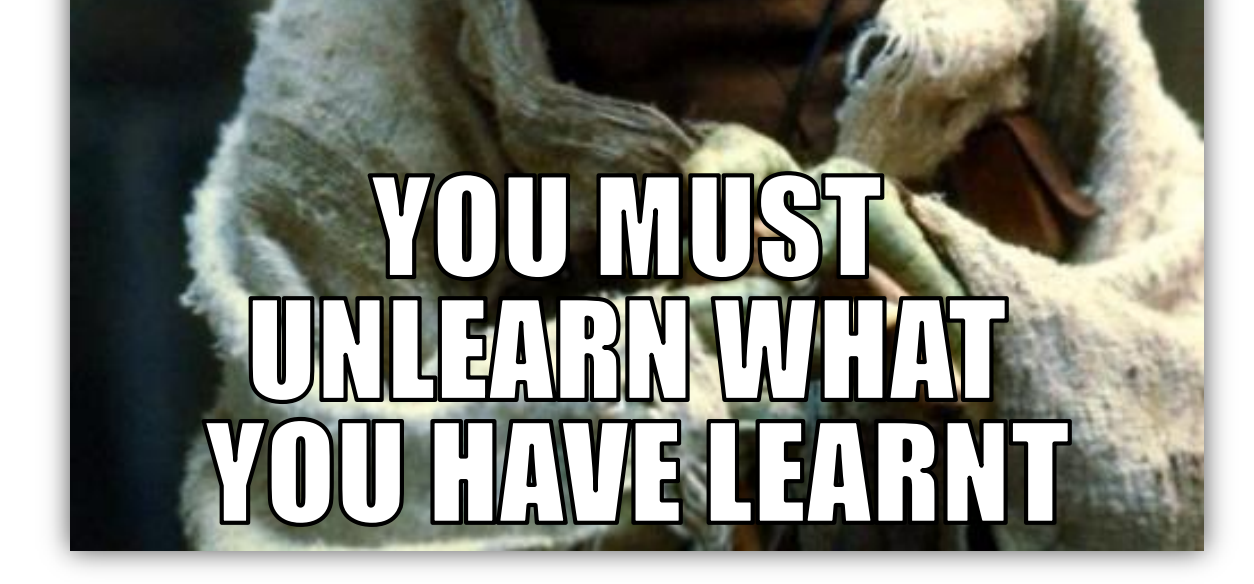

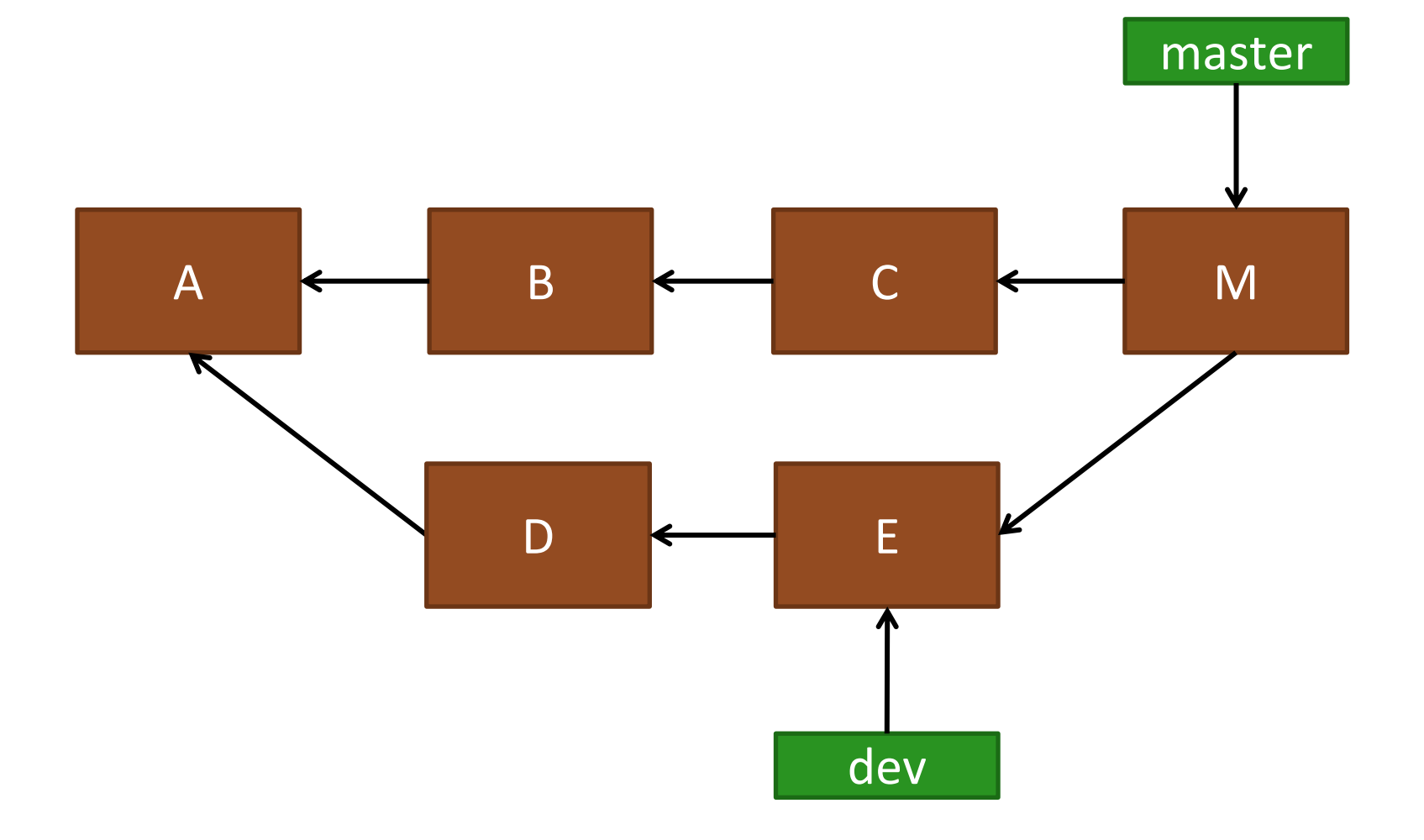

#### Resetting the merge

- When you immediately realize the problem
- --force-with-lease

## TO RESETA MERCE

# USEFORCE

## TO RESETA MERGE

SEFORCE

LEASE

#### References

- Basic info: [https://git](https://git-scm.com/blog/2010/03/02/undoing-merges.html)[scm.com/blog/2010/03/02/undoing-merges.html](https://git-scm.com/blog/2010/03/02/undoing-merges.html)
- More details:
	- [https://opensource.apple.com/source/Git/Git-](https://opensource.apple.com/source/Git/Git-26/src/git-htmldocs/howto/revert-a-faulty-merge.txt)[26/src/git-htmldocs/howto/revert-a-faulty](https://opensource.apple.com/source/Git/Git-26/src/git-htmldocs/howto/revert-a-faulty-merge.txt)[merge.txt](https://opensource.apple.com/source/Git/Git-26/src/git-htmldocs/howto/revert-a-faulty-merge.txt)
- On order of commits: [http://devblog.nestoria.com/post/98892582763/](http://devblog.nestoria.com/post/98892582763/maintaining-a-consistent-linear-history-for-git) [maintaining-a-consistent-linear-history-for-git](http://devblog.nestoria.com/post/98892582763/maintaining-a-consistent-linear-history-for-git)